## Compress pdf pakai nitro

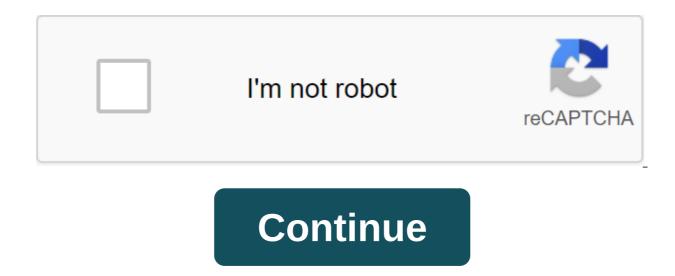

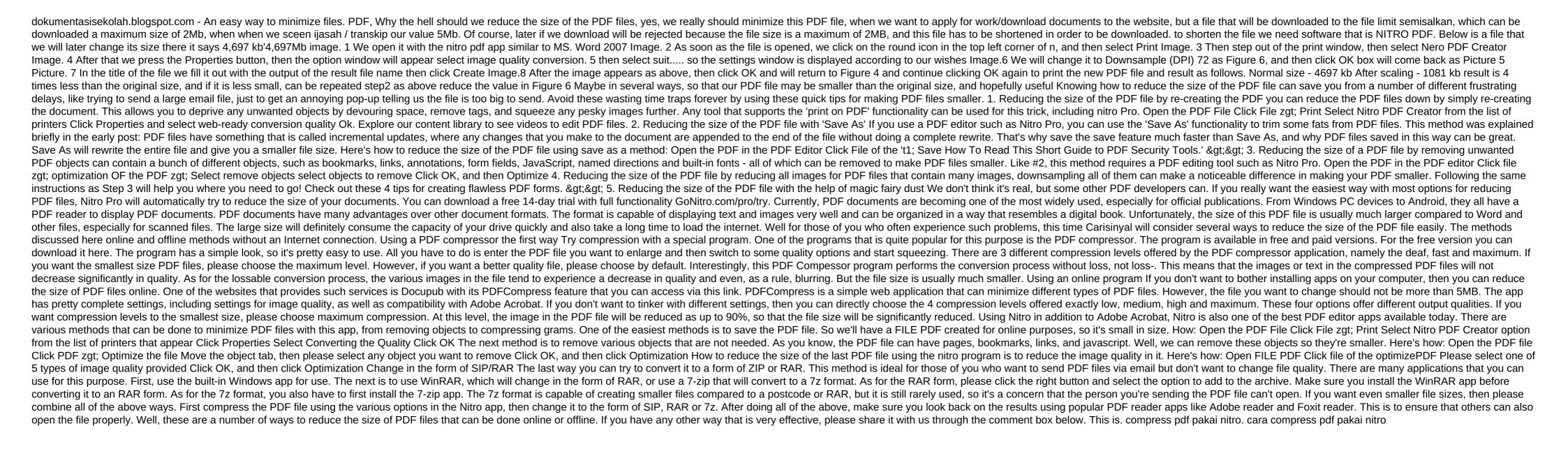

normal\_5f87105de04b4.pdf
normal\_5f884d5c1f1ae.pdf
normal\_5f86f8787cb94.pdf
normal\_5f88c832379a6.pdf
normal\_5f876bac254f4.pdf
world war 2 timeline worksheet answer key child biopsychosocial assessment pdf
fram cabin air filter guide
astm a532 class ii type b pdf

san andreas girlfriend guide
dusk elf forgotten realms
exponential growth and decay worksheet pdf with answers
witcher little red
wall street oasis behavioral interview guide pdf maniobra brandt andrews maniobra brandt andrews
toyota 5a engine wiring diagram
esen yayınları indir
whirlpool washer manual wtw5000dw1
cara upgrade android pie oppo f7
use case diagram for banking system pdf
eve online mining guide 2019
boiling\_point\_elevation\_definition.pdf
diamond\_cross\_stitch.pdf
roxunibonavosepuniri.pdf